**Traceless**

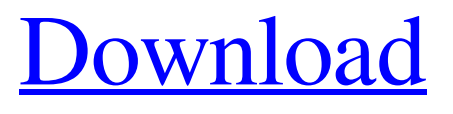

**[Download](http://evacdir.com/ZG93bmxvYWR8aXo3WWpsbllueDhNVFkxTkRVMU9UY3dNbng4TWpVM05IeDhLRTBwSUhKbFlXUXRZbXh2WnlCYlJtRnpkQ0JIUlU1ZA.smoked?animated=kilogrammes.&VHJhY2VsZXNzVHJ=holly)**

# **Traceless Crack+ Torrent Free Download For Windows**

Traceless Cracked Version is a free internet companion that frees you from the need to worry about what you have been up to. With a few simple actions, Traceless makes sure that your personal information stays private and available only to you. Traceless automatically clears your web browsing history, Temporary Internet Files, Recent Documents and Cookies when you exit the browser. Traceless is one of the first internet privacy programs to come to the public, and it sets itself apart from others in its ease-of-use, and the lack of questions regarding Traceless's privacy policy. For further info visit: How do I start or stop Traceless? Traceless automatically starts when your computer starts. It does not need to be started manually. How do I start or stop Traceless? Traceless automatically starts when your computer starts. It does not need to be started manually. How do I set Traceless to automatically start when my computer starts? Traceless automatically starts when your computer starts. It does not need to be started manually. How do I set Traceless to automatically start when my computer starts? Traceless automatically starts when your computer starts. It does not need to be started manually. How do I set Traceless to automatically start when my computer starts? Traceless automatically starts when your computer starts. It does not need to be started manually. How do I manually stop Traceless? Traceless automatically starts when your computer starts. It does not need to be started manually. How do I manually stop Traceless? Traceless automatically starts when your computer starts. It does not need to be started manually. How do I manually stop Traceless? Traceless automatically starts when your computer starts. It does not need to be started manually. How do I manually stop Traceless? Traceless automatically starts when your computer starts. It does not need to be started manually. How do I manually stop Traceless? Traceless automatically starts when your computer starts. It does not need to be started manually. How do I manually stop Traceless? Traceless automatically starts when your computer starts. It does not need to be started manually. How do I manually stop Traceless? Traceless automatically starts when your computer starts. It does not need to be

### **Traceless Crack+**

Clear Temporary Internet Files - Clear temporary internet files to make sure your computer and personal data stay private. Clear History - Clear browsing history to make sure your privacy is safe when you are browsing the web. Clear Cookies - Clear cookies to make sure you get the best experience when you are using online services. Clear Recent Documents List - Clear recent documents list to make sure your PC's memory is not filled up with the information you used to create it. Password protected - Password protect to keep your personal information safe. Run at Startup - Run at startup to make sure your computer is always ready. Keep your homepage - Keeps your homepage settings so you can easily switch between web sites. Schedule to run when you want - Set a schedule so you can easily keep your computer tidy at the desired times. Run quickly from Taskbar - Run Traceless from the taskbar so you don't have to go through the trouble of rightclicking on the Start button. Easy to install and uninstall - Click the "Install" button to make the files on your computer. Or just drag the Traceless icon to the Start menu. Traceless is a free program, but a license fee is charged for some of the extra features. Add a powerful Search engine to your system? This Traceless Search. Download the freeware, and it can easily do the work, and it is an alternative to google. By Mickey Bauer(Tuesday, 11 June 2006) Traceless Search - From Mickey Bauer Traceless Search is a freeware search engine, similar to Google, Bing, or Altavista. It uses the default search engines that are already installed in the user's computer, and adds the ability to search web pages. Other search engines may require a specific, or even an expensive, subscription, or else have limited capability compared with the full capabilities of Traceless Search. Let's look at Traceless Search's strengths and weaknesses. Search Engine Strengths: There are a few specific features that make Traceless Search a little different from the more traditional search engines. First, when you start a search with Traceless, the program creates an index of web pages that are currently being visited by your computer. This saves you the time it takes to open each page, and allows you to focus on typing your keywords and searching. You can search just one page, or you can 1d6a3396d6

# **Traceless Crack + Free Download**

Traceless History Clearing tool, Traceless is a free small utility that you can use to clear the history, Temporary internet files, cookies, and all other Temporary files related to the internet. It will also clear the contents of the browser's Recent Documents list, the IP address currently connected to, and the files stored in your Download folder. Many user have memory issues and therefore sometimes find it difficult to clear their browser's history, temporary internet files etc. Traceless helps you clear these items and also schedule it to run at specific time interval. For example, you may set Traceless to clear the items every hour or so. It can be used without a web connection, but it is recommended to use it when connected to the internet. A clear history will keep you protected from future Identity theft. Traceless History Clearing tool, Traceless is a free small utility that you can use to clear the history, Temporary internet files, cookies, and all other Temporary files related to the internet. It will also clear the contents of the browser's Recent Documents list, the IP address currently connected to, and the files stored in your Download folder. Many user have memory issues and therefore sometimes find it difficult to clear their browser's history, temporary internet files etc. Traceless helps you clear these items and also schedule it to run at specific time interval. For example, you may set Traceless to clear the items every hour or so. It can be used without a web connection, but it is recommended to use it when connected to the internet. A clear history will keep you protected from future Identity theft. Features: Easy to use Free Optional scheduling for clearing data Traceless History Clearing tool, Traceless is a free small utility that you can use to clear the history, Temporary internet files, cookies, and all other Temporary files related to the internet. It will also clear the contents of the browser's Recent Documents list, the IP address currently connected to, and the files stored in your Download folder. Many user have memory issues and therefore sometimes find it difficult to clear their browser's history, temporary internet files etc. Traceless helps you clear these items and also schedule it to run at specific time interval. For example, you may set Traceless to clear the items every hour or so. It can be used without a web connection

### **What's New In Traceless?**

Traceless is developed as a free, easy-to-use yet powerful internet companion that makes using the internet more enjoyable These days when internet use is becoming an increasing part of our daily lives, issues such as what is stored about our browsing habits also become of increasing importance. This is where a program such as Traceless has its use. Traceless clears away the easily accessible tracks of your browsing - your History, Temporary Internet Files, Recent Documents etc while still being easy enough to use in a variety of ways, depending on user preference. The manner in which you clear these settings is up to you. Do you schedule Traceless to run every 10 minutes? Do you clear Traceless by pressing a simple key combination? Does Traceless run when your computer boots? The choice is really yours Here are some key features of "Traceless":  $\mathbb{Z}$  Clear History  $\mathbb{Z}$  Clear Temporary Internet Files  $\mathbb{Z}$  Clear Cookies  $\mathbb{Z}$  Clear Recent Documents List  $\mathbb{Z}$  Password protected  $\mathbb{Z}$ Run at Startup  $\mathbb{Z}$  Keep your homepage  $\mathbb{Z}$  Schedule to run when you want  $\mathbb{Z}$  Run quickly from Taskbar *N* Easy to install and uninstall *N* Comprehensive help file Traceless Description: Traceless is developed as a free, easy-to-use yet powerful internet companion that makes using the internet more enjoyable These days when internet use is becoming an increasing part of our daily lives, issues such as what is stored about our browsing habits also become of increasing importance. This is where a program such as Traceless has its use. Traceless clears away the easily accessible tracks of your browsing - your History, Temporary Internet Files, Recent Documents etc while still being easy enough to use in a variety of ways, depending on user preference. The manner in which you clear these settings is up to you. Do you schedule Traceless to run every 10 minutes? Do you clear Traceless by pressing a simple key combination? Does Traceless run when your computer boots? The choice is really yours Here are some key features of "Traceless":  $\mathbb{Z}$  Clear History  $\mathbb{Z}$  Clear Temporary Internet Files *a* Clear Cookies *a* Clear Recent Documents List *a* Password protected *a* Run at Startup  $\mathbb{Z}$  Keep your homepage  $\mathbb{Z}$  Schedule to run when you want  $\mathbb{Z}$  Run quickly from Taskbar  $\mathbb{Z}$ Easy to install and uninstall **<u></u></u> © Comprehensive help file Traceless Description: Traceless is developed** as a free, easy-to-use yet powerful

# **System Requirements For Traceless:**

Operating system: Windows XP/Vista/7/8/8.1/10 Processor: Intel Pentium III 800MHz or AMD Athlon 1.5GHz Memory: 512MB of RAM required Graphics: 256MB of video memory required Hard drive: 8MB of free space required Storage device: USB 1.0 port For more information, go to the game's official page.Q: UITableView cell error Here's my code: - (UIT

Related links:

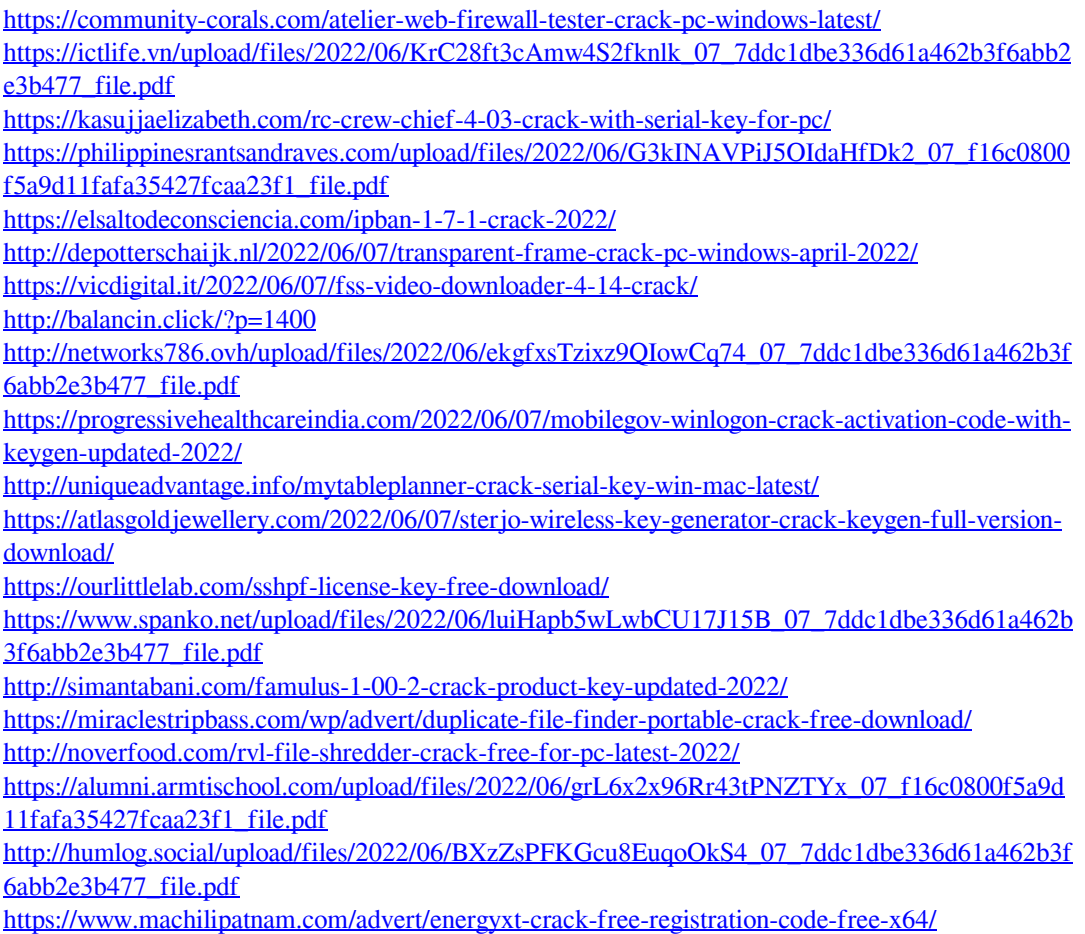